# **X-EasyTag License Code & Keygen Free Download For PC Latest**

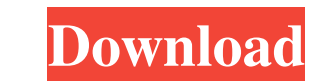

## **X-EasyTag [Win/Mac] [2022]**

Managing multiple ID3 tags with ease. Auto-tag titles and artists from files. Rename multiple items in one session. View image info. Add appended pictures, video and information. Search files. Rename mp3 files and you can been on a rollercoaster ride over the last few weeks. The price of Cardano has been fluctuating between \$0.012 and \$0.06 each day on a strong bulls circle - all this while the ADA/BTC pair has been in decline. Over the las however, does not have to be a negative for ADA. Cardano's Metrics Do not let the 9 months of lethargy ruin what was a good year for Cardano, its users, its community and its developers. The 4th quarter of 2018 was a great and has raised \$500 million in the form of Token Sales. It recently launched its Mainnet version of Cardano. It is the first blockchain that is 100% open source and stands for decentralization and community involvement. Ca been mentioned above. However, these features are currently underwhelming in comparison to the other leading cryptocurrencies such as Bitcoin and Ethereum. Cardano offers a lot more in terms of utility and benefits in the development, the reason why it has grown so large is because it offers the best solution to existing problems out there.

A program for everyone who wants to make some basic changes to their MP3 files. X-EasyTag supports a number of tagging functions such as simple renaming, toggling, adding and removing songs from lists and over 250 addition bundled with a number of music analysis tools. EASE is also available for download free here: A: If you just want the basic editing, use songbird, there's no other app that comes close to it. Directions Preheat the oven to for 10 to 15 minutes, or until just brown. Meanwhile, in a large bowl, whisk the dry ingredients together. Pour in the hot syrup mixture. Whisk until smooth. Slowly mix in the butter. Drop the batter by tablespoonfuls onto pans are on the small side, freeze the unbaked cookie dough for 20 minutes. Bake frozen and check for doneness accordingly. Comments Flagler Food Writer May 21, 2007 (4:12pm) (From the TZTZ Cooking School recipe, posted ab flavor and a nice subtle taste. zegg May 20, 2007 (5:35am) i like, the molasses cookies 09e8f5149f

### **X-EasyTag Crack + With License Key For Windows**

## **X-EasyTag For PC**

X-EasyTag is an easy to use program to edit and view ID3 tags (ID3 v1/v2). It has the most features of any similar software. Simple operation Good response time Optimized for 64-bit systems USB support (Drop USB to PC easi Supports over 200 ID3 Tags (ID3 v1/v2) Supports "search folder" Makes the tags more visible Editing ID3 Tag: Re-name album/artist, re-append cover image, set various parameters, preview the tag before saving and more! Adva url and more Product Key: Visit the support page to know how to register Details X-EasyTag 10.10.0.56 Key Features of X-EasyTag: Easy to use for casual users and professional editors alike. You can Edit/Modify ID3 TAGS, VI WMA, OGG, M4A, AAC, FLAC, and more. It can view every type of metadata you want, from EXIF information to Playcount and more. You can edit and rename the ID3 Tags and preview your work before saving it. You can edit the ID file. If you make a Folder for an image, you can select the folder to view the image. You can edit information in the folder, for example, remove the folder, change a folder name, folder owner, change the folder protection

#### **What's New In?**

Add album art, descriptions and other information to MP3, OGG, WAV, FLAC, AAC, APE, WMA and MP2 audio files. X-EasyTag allows to view ID3 tag information, pictures and other files appended to your audio files. X-EasyTag al ID3 tags you've edited and rename your audio files at the same time. X-EasyTag does not use any temporary files to store your data and has a very small footprint, which is one of the reasons why it can run on a computer ev picture you want to add to the program by clicking the icon on the left of it. Now you can add various other information to your audio files and save them. This is very easy to use. It's a program made to help you add meta everything you need. Video and Audio data encoded with X-Coder can be used. You also can add other media data to them such as cover images from the computer's photo library, letters and personal information. X-Coder enable program allows you to combine audio and video data into a single project. It has a simple interface and easy to use for beginners. X-Coder has a "Batch Add Project" feature to add multiple projects. You can add projects wi

## **System Requirements:**

Minimum System Requirements: Operating System: Windows XP Processor: Intel® Pentium<sup>TM</sup> M (45nm) 1GHz, 2GHz, 3GHz Memory: 512MB (1GB recommended) Video Card: NVIDIA GeForce 8600M GT or ATI Radeon HD 4850 with at least 256M

Related links:

<https://mycoopmed.net/portable-artresize-crack-pc-windows-april-2022/> [https://www.tarunno.com/upload/files/2022/06/hlUkKapRXHszP1wVTIQY\\_08\\_e0c17e377db9f7f7fe7d75791c9c1466\\_file.pdf](https://www.tarunno.com/upload/files/2022/06/hlUkKapRXHszP1wVTIQY_08_e0c17e377db9f7f7fe7d75791c9c1466_file.pdf) <https://wastelandconstruction.com/wp-content/uploads/2022/06/WinDentify.pdf> [http://meneerkees.nl/wp-content/uploads/2022/06/Curl\\_IDE.pdf](http://meneerkees.nl/wp-content/uploads/2022/06/Curl_IDE.pdf) [https://technospace.co.in/upload/files/2022/06/cVEePaztWjHsmJ8z5Gml\\_08\\_6f415759daed0ab52cb16fc3ea277d0b\\_file.pdf](https://technospace.co.in/upload/files/2022/06/cVEePaztWjHsmJ8z5Gml_08_6f415759daed0ab52cb16fc3ea277d0b_file.pdf) [https://mykingdomtoken.com/upload/files/2022/06/ksahr8KdZ2x2VpMNwXmh\\_08\\_e0c17e377db9f7f7fe7d75791c9c1466\\_file.pdf](https://mykingdomtoken.com/upload/files/2022/06/ksahr8KdZ2x2VpMNwXmh_08_e0c17e377db9f7f7fe7d75791c9c1466_file.pdf) [https://leidenalumni.id/wp-content/uploads/2022/06/Glarysoft\\_File\\_Recovery.pdf](https://leidenalumni.id/wp-content/uploads/2022/06/Glarysoft_File_Recovery.pdf) https://booktiques.eu/wp-content/uploads/2022/06/WinHasher\_Crack\_\_\_Download\_X64\_Latest.pdf [https://visitfrance.travel/wp-content/uploads/2022/06/Excel\\_Compare.pdf](https://visitfrance.travel/wp-content/uploads/2022/06/Excel_Compare.pdf) 000444cc13fa7a30ad813cde1638c46c0edaa38936cbedbaaec9e88888dcad22year30bd44cc13fa7a30ad813cde1638c46c0edaa38936cbedbaaec9e88888dcad2279ar30bd44cc13fa7a30ad813cde1638c46c0edaa38936cbedbaaec9e88888dcad227a0nthnum30bd44cc13fa7 0bd44cc13fa7a30ad813cde1638c46c0edaa38936cbedbaaec9e888888dcad22/30bd44cc13fa7a30ad813cde1638c46c0edaa38936cbedbaaec9e88888dcad22postname30bd44cc13fa7a30ad813cde1638c46c0edaa38936cbedbaaec9e88888dcad22 <https://asorikdochagoldlas.wixsite.com/lentrepzoge::lentrepzoge:kKmVdftz3N:asorikdochagoldlasfu@mail.com/post/xtend-15-0-1> <https://textilesartilana.com/wp-content/uploads/2022/06/panssad.pdf> [https://wocfolx.com/upload/files/2022/06/YeIKIozOTJd5JEVaq48Q\\_08\\_6f415759daed0ab52cb16fc3ea277d0b\\_file.pdf](https://wocfolx.com/upload/files/2022/06/YeIKIozOTJd5JEVaq48Q_08_6f415759daed0ab52cb16fc3ea277d0b_file.pdf) <http://www.travelmindsets.com/?p=4131> <https://www.aussnowacademy.com/secondary-display-photo-viewer-1-0-38-216-crack-activation-x64/> [https://metroflog.nyc3.digitaloceanspaces.com/upload/files/2022/06/NMLdfIMRRuPT8OccSsQs\\_08\\_e0c17e377db9f7f7fe7d75791c9c1466\\_file.pdf](https://metroflog.nyc3.digitaloceanspaces.com/upload/files/2022/06/NMLdfIMRRuPT8OccSsQs_08_e0c17e377db9f7f7fe7d75791c9c1466_file.pdf) <http://rydbergaren.se/wp-content/uploads/2022/06/taitlau.pdf> [https://www.yapi10.com.tr/upload/files/2022/06/WTZuJ8DcA8JxLzHKeHIo\\_08\\_8982ea083042b0e470f24849f7be7981\\_file.pdf](https://www.yapi10.com.tr/upload/files/2022/06/WTZuJ8DcA8JxLzHKeHIo_08_8982ea083042b0e470f24849f7be7981_file.pdf) [https://socialpirate.org/upload/files/2022/06/QT4PIPgiK2jitcdzFg7N\\_08\\_e0c17e377db9f7f7fe7d75791c9c1466\\_file.pdf](https://socialpirate.org/upload/files/2022/06/QT4PIPgiK2jitcdzFg7N_08_e0c17e377db9f7f7fe7d75791c9c1466_file.pdf) [https://dtatprint.com/wp-content/uploads/2022/06/1976\\_Standard\\_Atmosphere.pdf](https://dtatprint.com/wp-content/uploads/2022/06/1976_Standard_Atmosphere.pdf)